# Photoshop CC 2019 Version 20 Key Generator Keygen

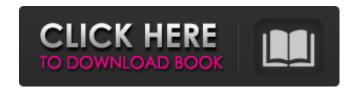

1/8

### Photoshop CC 2019 Version 20 Crack For PC

You can learn to use Adobe Photoshop by reading and following tutorials — or even watching a training DVD — that walk you through a series of exercises or exercises that are done in the application (see Figure 2-1). Some training DVDs are even available for purchase. Training DVDs are generally the best way to learn how to use a software application. You can read this book online and see the figures in the book at your own convenience. The following sections introduce you to the major tools in Photoshop: \* Layers \* Toolbars \* Selecting tools \* Selecting areas \* Painting and drawing tools \* Text tools \* Enhancing and correcting tools Photoshop Help Every major version of Photoshop has a complete set of instructions and help included with the application, available in a special Help feature. The Help system is very comprehensive, and a help feature is always included with Photoshop. If you ever need help with an action, tool, or workflow, the Photoshop Help feature is a valuable resource. You can read Photoshop Help for new tools, make changes to your work, and learn about all the features in the program. Photoshop Help is also valuable because it gives you a deep understanding of each tool and provides you with a deep understanding of how to do certain things in the application. To access the help feature, choose Help⇒Photoshop Help or press F1. \*\*Figure 2-1:\*\* Watch a DVD in the work area to learn how to use Photoshop. Understanding Layers A Photoshop layer enables you to create and manipulate raster images. When layers

are not visible, the file is treated as a single image, but when a visible layer is added, the image can be split into a raster and a mask — a simple black-and-white image that represents where the portion of the image should be visible. Layers play an important role in creating new images, making adjustments to existing images, and creating new images from scratch. Every new layer — when you click on the New Layer button in the Layers panel (see Figure 2-2) — is assigned a name. These names act as a quick way to identify the layer and to refer to it when selecting or working on the layer. You can name a layer anything you want, but for a general workflow, it's important to identify the layers accurately, so you can easily organize and keep track of work. To activate a layer

### Photoshop CC 2019 Version 20

This tutorial only talks about Photoshop Elements, so if you want to learn Photoshop, you should look for other tutorials. What is Photoshop Elements? Photoshop Elements is a free and open source version of Photoshop. If you are a professional photographer you probably know about Photoshop, so maybe you are wondering why Photoshop Elements is so popular. So I am going to compare the two. Adobe Photoshop Adobe Photoshop is the most used image editor and the premier professional Photoshop alternative. It is a powerful package and one of the most-used applications in the world. Adobe Photoshop provides more features but they are not always easy to find, especially for novices. It is a complex software which requires time to learn and

master. Adobe Photoshop also costs a lot of money. You can buy Photoshop for \$200, but if you want the professional version, you have to pay a lot more. Adobe Photoshop elements Adobe Photoshop Elements is a free and open source alternative for nonprofessionals and hobbyists. It is a graphics editor with a simplified user interface. Adobe Photoshop Elements is very easy to use and learn. Let's see what this mean in a real world example. How to install Photoshop Elements Macs You have to download Photoshop Elements from the Adobe website. You can download Photoshop Elements 9.0.1 for Macs and above with Mac OS X Leopard 10.5.7 or above. Windows You have to download Photoshop Elements from the Adobe website. You can download Photoshop Elements for Windows 10 or above. Linux You can download Photoshop Elements by downloading an. AppImage file. You can download an. AppImage file from the Adobe website. You can download an. AppImage file from the Adobe website. Once you have the AppImage file, you have to open a terminal and run: sudo apt install./path/to/file.AppImage Adobe Photoshop is hard to learn, whereas Photoshop Elements is very easy to learn. You don't have to learn the basic concepts of computer graphics and photography because Photoshop Elements is already very easy to learn. Adobe Photoshop is powerful and can be used for professional purposes, but Photoshop Elements is easy to use and you don't have to know any computer graphics and photography to use it. Let's see how to open a.psd file a681f4349e

#### Photoshop CC 2019 Version 20 Free Download

Q: How can I easily clone this folder from a specific revision into a target folder? I'm working with git and I would like to pull in the most recent version of a certain folder into my source code using git cli. What is the easiest way to do this? Should I create a directory called app-r1 in the target directory, copy the src folder into it, and create a git directory called app-r1 in the src directory? Or is there a better way to do this? A: If you need to clone a revision, it's a lot easier to get a full copy of the repository than it is to just grab the version you want. Here's how I do it. # Copying the entire repository will keep it up to date as well. git clone # Now copy the files you want into a new folder. cd repo-to-copy # Copy the contents of my\_new\_repo into this folder. cp -R app/\* ~/my\_new\_repo/ # Run a git status and verify that everything went through. git status git status # If all is well... cd app # Add, commit, and push your changes to your own remote repo. # Then merge it with your current. git add git commit -m "Your message" git remote add origin git push origin master Q: How do I get the roundness of the combobox arrow? I want to change the roundness of the outer arrow of the ComboBox. I looked online but I can't find it. Is there any way I can change the shape of the arrow of the combobox? I'm using.NET 4.0 Thanks. A: For VB.Net: 'Picture.RoundRectangle.Roundness = 0 Q: Is it possible to embed a plot-free version of the "combined" (or, "generic") Ggplot2 (ggplot2) module? Here is the situation. This post (an old one) presents a way to plot any ggplot2

#### What's New in the?

The Brush tool is used to paint and edit the image. The Pen tool allows you to draw lines, paths, and closed shapes. The Magic Eraser is an available tool for removing unwanted elements from an image. It works best in conjunction with Paint. The Channels Panel allows you to view and modify different color and grayscale information within an image. The Filter Gallery allows you to filter images. The Color Panel is where the actual color of the image is displayed. It also has tools available for manipulating it, such as adding a hue, saturation, or tone. The History Panel is where image editing information is stored and can be viewed. You can view the path, as well as the copies, edits, and auto corrections made to the image. The Levels Panel is a tool for adjusting the brightness and contrast of the image. It is useful for details in the image to become more obvious, which is particularly useful if the image has been compressed. The Pen tool is a drawing tool for creating vector (bezier) paths, vector lines, and vector shapes. The Paint Bucket tool can be used to select an area and fill it with a color. You can use this to replace a color in an image with another, add color to an image, or remove color from an image. The Smudge tool can be used to paint over parts of an image in an effort to change its appearance. In addition, the tool is useful for adding a blur to the image. Toner is a type of color found in scans and on original prints. It is represented by the E colorant and differs from cyan, magenta, yellow, and black. You can use the Eraser tool to correct mistakes in an image. You can use this to erase unwanted lines or shapes, or paint over other elements in the

image. The Soften tool can be used for smoothing parts of an image, for example, by adding a blur to the image. It can also be used to soften the edges of an image by reducing the contrast. The Sharpen tool can be used to improve the overall quality and definition of an image. This is useful for cleaning up a scan or retouching an image. The Emboss tool can be used to add depth and texture to an image. The Distort tool, which is located in the Effects panel, is similar to the Brush tool in that it allows you to paint textures, shapes, and similar textures, over an image

#### **System Requirements:**

Supported OS: Windows 10 (64bit/32bit), Windows 7/8/8.1/10/7/8.1/10 IoT, OS X 10.9/10.8, Android 4.4+ CPU: Intel Core i3/Core i5/Core i7 (Sandybridge, Ivybridge, Haswell, KabyLake, Skylake) or AMD FX CPU (65nm, Bulldozer, Piledriver, Excavator) RAM: 4GB GPU

## Related links:

https://aisikho.guru/blog/index.php?entryid=2054

https://www.kultur-digital.com/wp-content/uploads/2022/06/Photoshop CS5.pdf

http://www.vecchiosaggio.it/wp-content/uploads/2022/06/Photoshop 2022 Nulled WinMac Updated 2022.pdf

https://stylishoffer.com/wp-content/uploads/2022/06/Adobe Photoshop 2021 Version 2241 Download Latest 2022.pdf

https://edisoncourt.com/sites/default/files/webform/Adobe-Photoshop-CS3.pdf

http://ransonmedia.com/photoshop-cc-2018-crack-keygen-free-win-mac-april-2022/

https://www.cameraitacina.com/en/system/files/webform/feedback/adobe-photoshop-2021-version-2251\_5.pdf

https://www.careerfirst.lk/system/files/webform/cv/wesquea987.pdf

http://lifepressmagazin.com/wp-content/uploads/2022/06/Photoshop CC 2014.pdf

https://trek12.com/photoshop-2021-version-22-0-1-hack-patch-updated-2022/

http://theartdistrictdirectory.org/wp-

content/uploads/2022/06/Photoshop 2021 Version 225 Crack Patch MacWin 2022.pdf

https://coleccionohistorias.com/2022/06/30/photoshop-2020-version-21-with-license-code-for-pc/

https://www.you-

nation.com/upload/files/2022/06/kgzqZhRGzMnu6TpNRn4o\_30\_ac760b36866eac82159ef2b893bed833\_file.pdf https://www.locurasviral.com/wp-

content/uploads/2022/06/Adobe Photoshop CC 2019 Version 20 With Full Keygen Download PCWindows Latest.pdf

https://mandarinrecruitment.com/system/files/webform/sofmae913.pdf

https://circles.nyc3.digitaloceanspaces.com/upload/files/2022/06/JVjlQBusrf7v9VtU45Ri 30 ac760b36866eac82159ef2b893bed833 file.pdf

http://implicitbooks.com/advert/adobe-photoshop-cc-activation-registration-code-3264bit/

https://mdfplus.ru/wp-

content/uploads/2022/06/Photoshop CC 2018 Version 19 Crack Full Version Product Key Full For Windows,pdf

https://www.smallblackowned.com/wp-content/uploads/2022/06/darver.pdf

https://gimgame.ru/adobe-photoshop-cc-2015-version-18-torrent/